Cours de maths en 6ème

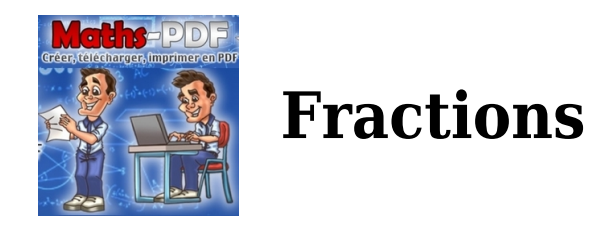

## **I. Définition :**

Définition :

Lorsque l'on **partage** une figure en **parties égales** et que l'on prend quelques parts, on obtient une fraction.

Exemples :

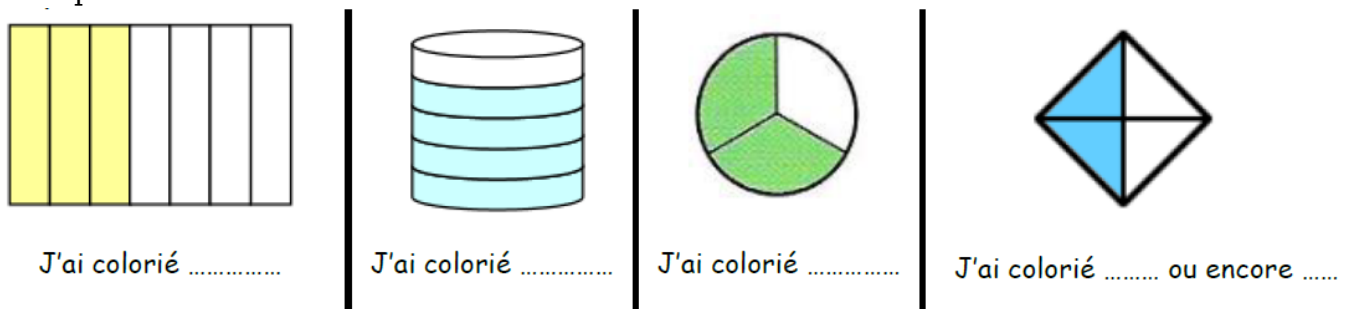

## Remarques :

Pour chaque figure ci-dessous, quelle a été la fraction coloriée ?

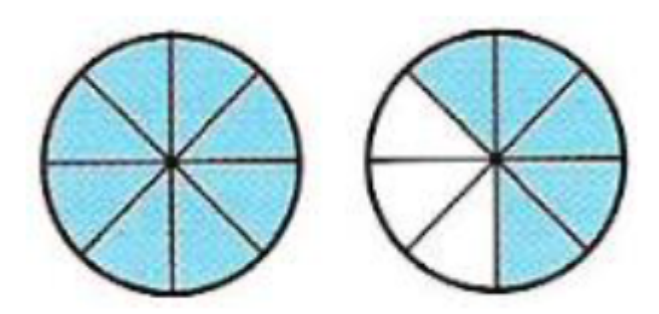

J'ai colorié 8 parties sur 8 mais aussi cinq parties sur un total de huit. Définition :

Soient a et b deux **nombres entiers** avec  $b \neq 0$ .

- La fraction  $\frac{a}{b}$  est le quotient de a par b.
- a est appelé le numérateur de la fraction.
- b est appelé le dénominateur de la fraction.

Remarque :

- Une fraction est le quotient de **deux nombres entiers**.
- Si le numérateur et/ou le dénominateur est un **nombre décimal** alors on l'appelle **écriture fractionnaire**.
- Si le dénominateur est 1,10,100,... alors on l'appelle **fraction décimale**.

Exemples :

```
\frac{3}{7} se lit « trois sur sept » ou encore «trois-septièmes ».
```

```
Cela veut dire que l'on coupe notre figure en sept parts égales et nous prenons 3.
  correspond également au quotient de 3 par 5: \frac{3}{5} = 3 \div 5 = 0, 6.
   se lit « un demi ».
\frac{1}{2} se lit « un tiers ».
\frac{1}{4} se lit « un quart ».
```
Exercices :

Placer sur la demi-droite graduée les nombres :

 $\frac{1}{6}$ ;  $\frac{3}{6}$ ;  $\frac{11}{6}$ ;  $\frac{1}{2}$ ;  $\frac{3}{2}$ ;  $\frac{6}{2}$ ;  $\frac{1}{3}$ ;  $\frac{4}{3}$ ;  $\frac{8}{3}$ 

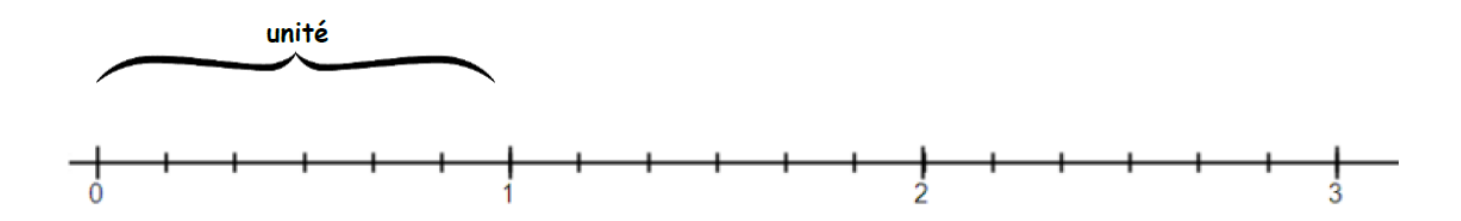

## **II. Les fractions égales :**

Propriété :

On ne change pas la **valeur d'une fraction en multipliant ( ou en divisant)** le **numérateur** et le **dénominateur** par un même nombre non nul.

 $\frac{a}{b} = \frac{a \times k}{b \times k}$  et  $\frac{a}{b} = \frac{a \div k}{b \div k}$  (avec  $k \neq 0$  et  $b \neq 0$ ).

Exemples :<br> $\frac{3}{4} = \frac{3 \times 2}{4 \times 2} = \frac{6}{8}$  $\frac{21}{14} = \frac{21 \div 7}{14 \div 7} = \frac{3}{2}$ Définition :

> **Simplifier une fraction**, c'est lui donner une fraction qui lui est égale mais avec des numérateurs et des dénominateurs plus petits.

Exemples :

Simplifier les fractions suivantes :

 $\frac{14}{21} = \frac{14:7}{21:7} = \frac{2}{3}$  $\frac{35}{25} = \frac{35:5}{25:5} = \frac{7}{5}$  $\frac{120}{90} = \frac{120:10}{90:10} = \frac{12}{9} = \frac{12:3}{9:3} = \frac{4}{3}$ 

## **III. Prendre une fraction d'une quantité :**

Propriété :

Prendre une fraction d'une quantité revient à multiplier cette fraction par cette quantité.

$$
k \times \frac{a}{b} = \frac{k \times a}{b}
$$

Exemple :

Dans une société de 32 employés,  $\frac{5}{8}$  des salariés portent des lunettes.

Combien de salariés portent des lunettes ? Il faut calculer  $.32 \times \frac{5}{8}$ .

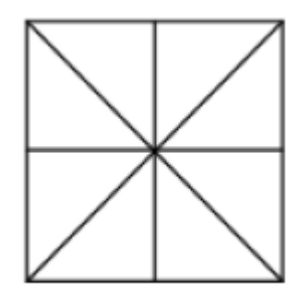

Première méthode :

On commence par la multiplication :<br> $32 \times \frac{5}{8} = \frac{32 \times 5}{8} = \frac{160}{8} = 20$ Seconde méthode :

On commence par la division :<br> $32 \times \frac{5}{8} = \frac{32}{8} \times 5 = 4 \times 5 = 20$ 

Troisième méthode :

On calcule la fraction si c'est un nombre décimal :

 $32 \times \frac{5}{8} = 32 \times 0,625 = 20$ Conclusion :

Cette société comporte 20 employés qui portent des lunettes.